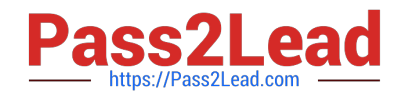

# **A00-215Q&As**

### SAS 9.4 Programming Fundamentals Exam

## **Pass SASInstitute A00-215 Exam with 100% Guarantee**

Free Download Real Questions & Answers **PDF** and **VCE** file from:

**https://www.pass2lead.com/a00-215.html**

### 100% Passing Guarantee 100% Money Back Assurance

Following Questions and Answers are all new published by SASInstitute Official Exam Center

**63 Instant Download After Purchase** 

**@ 100% Money Back Guarantee** 

365 Days Free Update

800,000+ Satisfied Customers

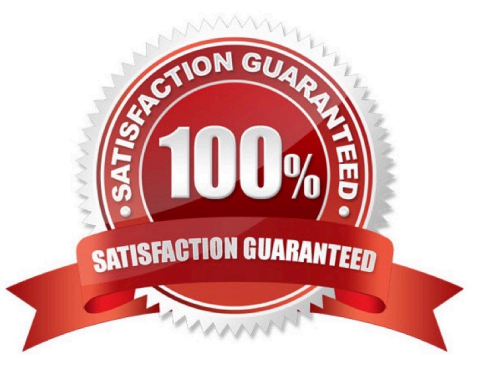

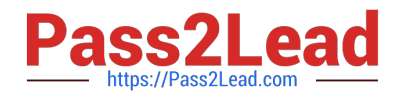

#### **QUESTION 1**

Which statement is true regarding a variable?

- A. A character variable can contain alphabetic characters, numeric digits, and other special characters.
- B. A numeric value must be specified in single or double quotes.
- C. A character value cannot exceed 200 bytes.
- D. A numeric variable can contain digits, decimal point, minus sign, currency symbol, and E for scientific notation.

Correct Answer: C

#### **QUESTION 2**

Which PROC PRINT option displays variable labels in the report?

- A. SHOWLABELS
- B. COLS
- C. LABELS=
- D. LABEL
- Correct Answer: C

#### **QUESTION 3**

The SAS log of a submitted DATA step is shown below:

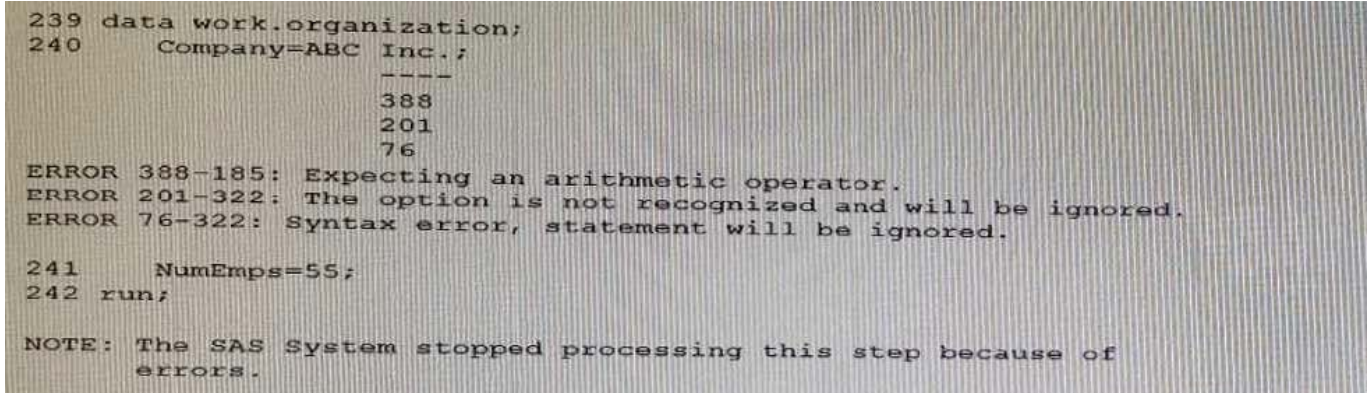

Which action resolve the error messages?

- A. Remove the period after the value of Inc.
- B. Enclose the value of ABC Inc . in quotation marks.

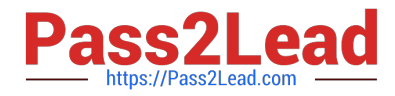

- C. Add a LENGTH statement to declare the company variable as character
- D. Enclose the value of ABC Inc. in parentheses.

Correct Answer: A

#### **QUESTION 4**

Which step temporarily assign a format to the sales variable?

- A. Proc format; Formatsales comma12.; Run;
- B. Data sasuer. Shoes Set sashelp,sheoes; Format sales comma12.;
- C. Proc contents data=sashelp.shoes; Format Sales comma12.; Run;
- D. Proc print data= sashelp. Shoes Format sales comma12.; Run;

Correct Answer: D

#### **QUESTION 5**

Given the following DATA step: What is the value of average?

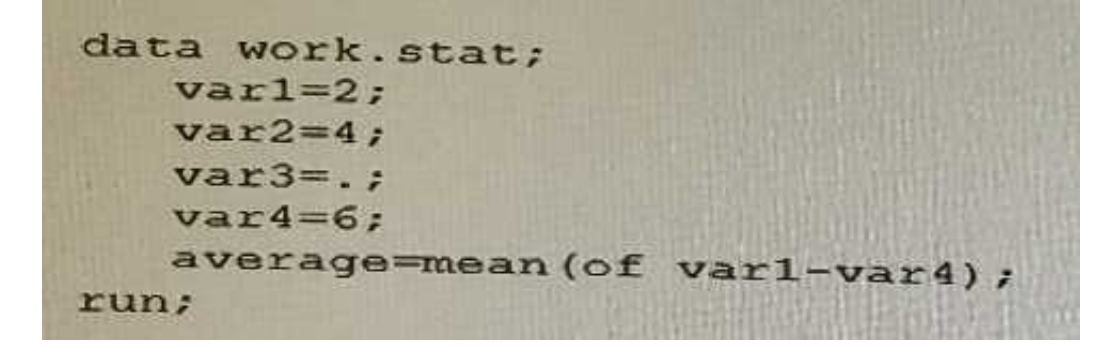

#### A. 3

Correct Answer: A

[A00-215 VCE Dumps](https://www.pass2lead.com/a00-215.html) [A00-215 Exam Questions](https://www.pass2lead.com/a00-215.html) [A00-215 Braindumps](https://www.pass2lead.com/a00-215.html)